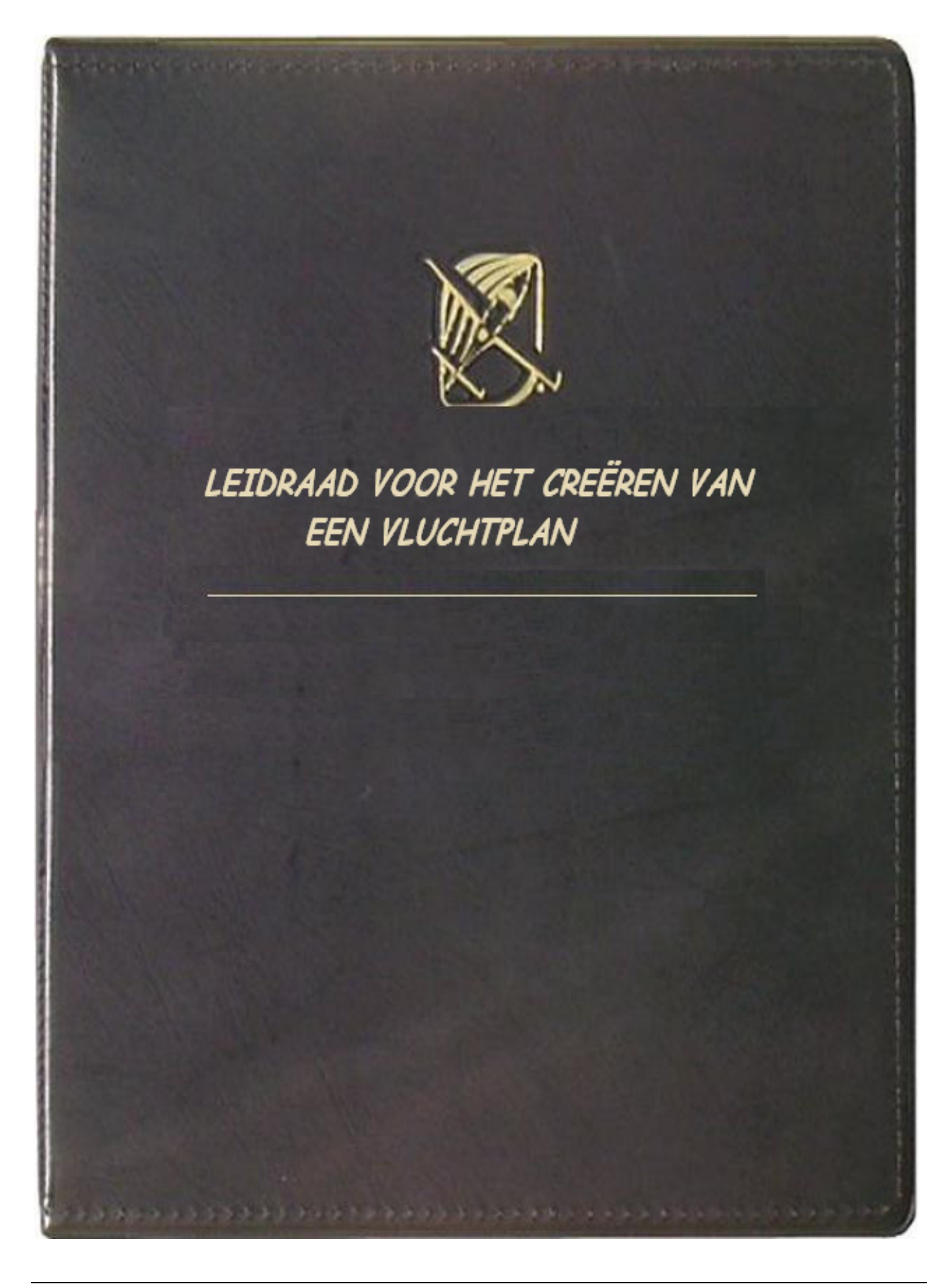

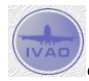

 $^{\prime\prime}$ Copyright © 2006 – International Virtual Aviation Organization - België

# IVAO - België

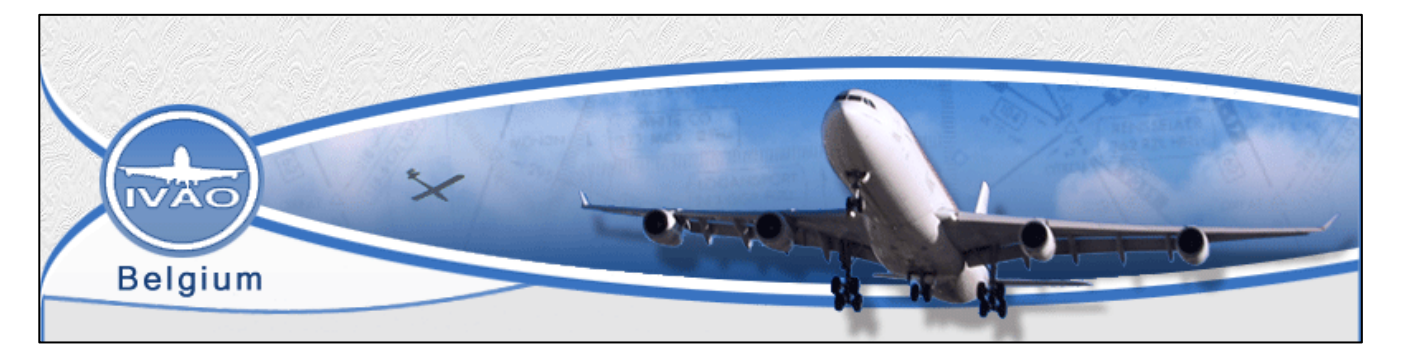

#### Beste online piloot/controller

Na het maken van een handleiding voor de nieuwe leden, was er nood aan een document speciaal gericht voor het creëren van een goed vluchtplan. Heel dikwijls zien we mensen online vliegen met een onvolledig of foutief vluchtplan. Nochtans is een vluchtplan het begin van een goede vlucht.

Met behulp van dit document willen we de meer gevorderde piloot/controller helpen een goed en correct vluchtplan te maken.

Het is géén studieboek voor online verkeersleiders en/of piloten. Het is een verzamelplaats van basisinformatie.

Tot slot is deze handleiding opgemaakt voor onze leden, en is steeds voor verbetering vatbaar. Heb je nog vragen na het lezen van deze handleiding of andere opmerkingen, contacteer de schrijver van de handleiding of de Belgische Staf.

Groetjes en vooral veel leesplezier

Jochem Jottier [\(Jochem.jottier@ivao.aero](mailto:Jochem.jottier@ivao.aero)) Vincent Fourni [\(Vincent.fourni@ivao.aero](mailto:Vincent.fourni@ivao.aero))

Vertaling

Kris Schollaert (Engels) Jérôme Magnée (Frans)

Bedankt, Augustus 2006 Versie 2.0

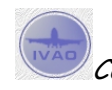

Copyright © 2006 – International Virtual Aviation Organization - België

## **HET VLIEGPLAN**

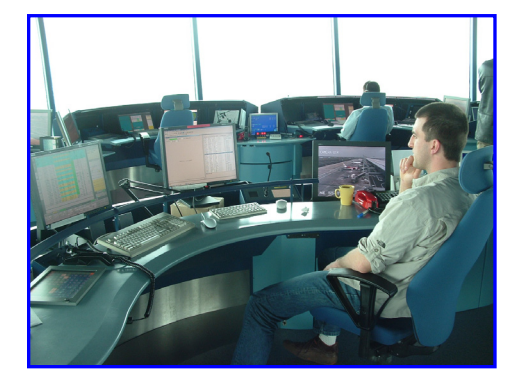

Het vliegplan is een document dat een vlieger vooraf indient bij de luchtverkeersleiding en waarin hij aangeeft welke vlucht hij van plan is te gaan maken. Naast de luchthaven van vertrek en van aankomst geeft hij hierin aan welke route hij wil volgen, op welke hoogte hij deze route wil vliegen, met welk vliegtuig (type, registratienummer), met hoeveel passagiers aan boord etc.

Op basis van alle vliegplannen die de luchtverkeersleiding ontvangt kan deze een planning voor de dag maken. Dit bepaalt onder andere de personele bezetting van het luchtverkeersleidingscentrum, en, indien het aanbod van verkeer te groot is, de slottijden waarop een toestel kan vertrekken of het luchtruim binnen mag vliegen.

In Europa verzamelt de Central Flow Management Unit (CFMU) van Eurocontrol alle internationale vliegplannen om een planning voor heel Europa te maken. Zo kan ervoor worden gezorgd dat vliegtuigen niet te vroeg van een buitenstation vertrekken om vervolgens onderweg of bij het veld van aankomst voor teveel verkeer en daarmee voor vertraging te zorgen.

Als het op Zaventem heel erg mistig is, zorgt de CFMU er op aangeven van luchtverkeersleiding voor dat toestellen met bestemming Brussel nog in Spanje aan de grond worden gehouden.

Het vliegplan heeft nog een belangrijke functie, namelijk die in geval van "search and rescue". Op het vliegplan staan tijden vermeld waarop de vlieger denkt aan te komen boven of op een bepaald punt. Wanneer een vliegtuig niet binnen een bepaalde tijd na de aangekondigde tijd zich heeft gemeld, zal de luchtverkeersleiding een zoekactie initiëren.

Een vlieger (van een sportvliegtuig) die onderweg naar het ene veld besluit heel ergens anders naar toe te vliegen kan dus maar beter zijn vliegplan wijzigen, om niet geconfronteerd te worden met hoge onnodige kosten.

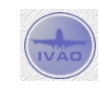

## **HET CREËREN VAN EEN GOED VLIEGPLAN**

#### **1. ALGEMEEN**

Op het internet zijn enkele programma's en websites te vinden die routes voor jou creëren. Hoogst Waarschijnlijk zullen er zich toch nog enkele fouten in deze routes verschuilen. Wil je nu deze of een zelf gemaakte route controleren dan kan dat via de CFMU website van Eurocontrol, deze kan gevonden worden op onderstaande link.

[www.cfmu.eurocontrol.be/chmi\\_public/ciahome.jsp?serv1=ifpuvs](http://www.cfmu.eurocontrol.be/chmi_public/ciahome.jsp?serv1=ifpuvs) 

In wat komt word je wegwijs gemaakt in het valideren van je routes. Om de velden correct in te vullen worden deze hieronder meer in detail besproken.

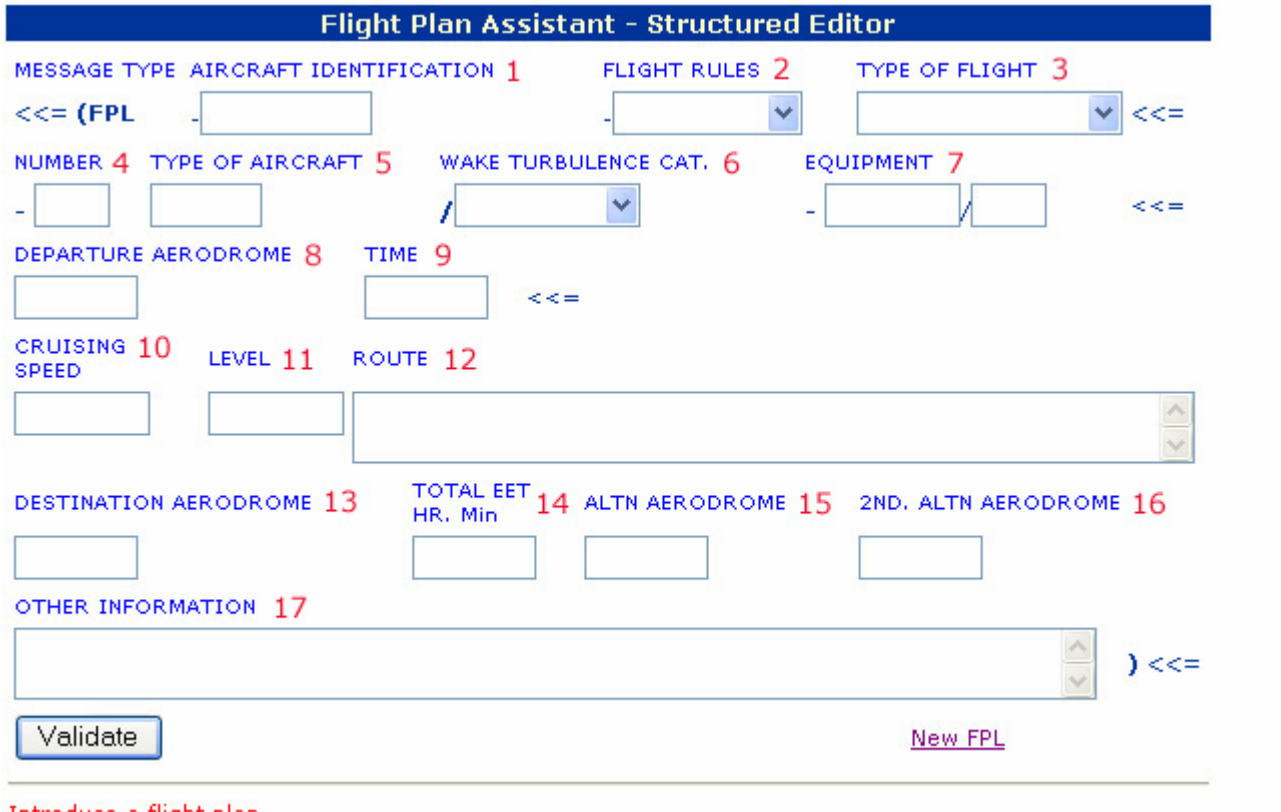

Introduce a flight plan

#### IDENTIFICATIE VAN HET VLIEGTUIG (1)

Hier vul je het vluchtnummer (vb: VEX1234) in of het registratienummer van het vliegtuig (vb: OOVBR).

Het gebruik van roepletters in de luchtvaart hangt af van het soort vliegoperatie, en of de transmissie wordt geïnitieerd door een vliegtuig of een grondstation.

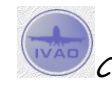

In de meeste landen identificeren particuliere vliegtuigen zich met een callsign dat overeenkomt met de vliegtuigregistratie (ook het staartnummer genoemd). Het callsign bestaat uit een [prefix](http://nl.wikipedia.org/wiki/Prefix_%28radio%29) dat aangeeft in welk land het vliegtuig geregisteerd is, gevolgd door een unieke combinatie van letters/cijfers (voor Nederland is de prefix "PH", gevolgd door drie letters). Voor het uitspreken van het callsign wordt het ICAO spellingsalfabet gebruikt. Een vliegtuig met de registratie OO-VIN meldt zich bijvoorbeeld met "oscar oscar victor india november". Soms wordt ook de prefix vervangen door het vliegtuigtype, bijvoorbeeld ["Cessna](http://nl.wikipedia.org/wiki/Cessna) victor india november".

Commerciële luchtvaartmaatschappijen gebruiken meestal een speciale maatschappijcode, die bij de ICAO is geregistreerd. Deze maatschappijcode wordt samen met een vluchtnummer gebruikt. Zo gebruikt een AFR-vlucht 938 de roepletters "Air France niner three eight". Het callsign komt niet altijd overeen met de naam van de maatschappij: zo is het callsign van "British Airways" "Speedbird" en dat van [South](http://nl.wikipedia.org/wiki/South_African_Airways)  [African Airways](http://nl.wikipedia.org/wiki/South_African_Airways) is "Springbok" .

In radiocommunicatie wordt aan de radioroepnaam de postfix heavy (voorbeeld: "Speedbird seven five heavy") toegevoegd om aan te geven dat het een vliegtuigtype betreft met een maximum toegestaan startgewicht van 136.000 kg of meer, waardoor het krachtige zogturbulentie kan veroorzaken.

Grondstations identificeren zich met de naam en funktie van het station, zoals bijvoorbeeld "Brussels Tower" voor de verkeerstoren, of "Brussel Control" voor het verkeer die België overvliegt.

#### VLIEGVOORSCHRIFTEN (2)

Selecteer hier de *flight rules* die je wil volgen.

- IFR, Instrument flight rules.
- VFR, Visual flight rules.
- IFR-VFR, je begint met IFR en eindigt met VFR.
- VFR-IFR, je begint met VFR en eindigt met IFR

Hieronder volgt wat uitleg over twee veel gebruikte afkortingen:

#### WAT IS VFR

Visual Flight Rules, afgekort (VFR), zijn voorschriften om visueel te vliegen. Een bepalende factor voor het uitvoeren van een VFR- vlucht is dat de piloot voortdurend zowel horizontaal als verticaal voldoende zicht moet hebben. Hiervoor is noodzakelijk dat er VFR- condities zijn: weersomstandigheden die gelijk zijn of beter dan het minimum vereiste voor een vlucht onder zichtvliegvoorschriften.

#### WAT IS IFR

Instrument Flight Rules, afgekort (IFR), zijn vliegvoorschriften voor luchtvaartnavigatie met behulp van instrumenten. Wanneer er geen VFR- condities zijn (weersomstandigheden die gelijk zijn of beter dan het minimum vereiste voor een vlucht onder zichtvliegvoorschriften) en de piloot horizontaal en/of verticaal onvoldoende zicht heeft om zijn positie te kunnen bepalen, is het vliegen volgens IFR de enige mogelijkheid.

#### TYPE VLUCHT (3)

Selecteer hier het type vlucht.

- **S**cheduled, wanneer het om een geplande vlucht gaat.
- **N**on-scheduled, wanneer de vlucht niet gepland was (vb: charter).
- **G**eneral, voor general aviation.
- **M**ilitary, voor een militaire vlucht.
- **X** Anders dan bovenstaande categoriën

## NUMMER (4)

Kan worden opengelaten.

#### TYPE VLIEGTUIG (5)

Geef hier de ICAO code voor het type vliegtuig waarmee je vliegt. (vb: B733 voor een Boeing 737-300).

Een volledige lijst met ICAO codes, zie onderstaande link: [www.ivao.aero/db/aircraft/search.htm](http://www.ivao.aero/db/aircraft/search.htm)

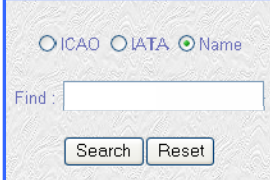

Typ de benaming in van het toestel en je vindt alle gegevens zoals snelheid waarmee het toestel kan vliegen, daal- en klimsnelheid van het toestel, …

## INTENSITEIT VAN TURBULENTIE (6)

Geeft de intensiteit aan van de turbulentie die veroorzaakt wordt door het vliegtuig.

- **H**, heavy (maximum gecertificeerd start gewicht van 136000kg)
- **M**, medium (Een gecertificeerd start gewicht tussen 7000 en 136000kg)
- **L**, light (Gecertificeerd start gewicht minder dan 7000kg)

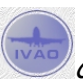

#### UITRUSTING (7)

- $A = LORAN A$
- $C = LORAN C$
- $D = DMF$
- E = Decca
- $F = ADF$
- $G = GNSS/GPS$
- $H = HF RTF$
- I = INS
- J = Data Link
- $K = MLS$
- L = ILS
- M = Omega
- $\bullet$  N = VOR
- P = Doppler
- R = RNAV/RNP
- T = TACAN
- U = UHF RTF
- V = VHF RTF
- W = RVSM Operational Approval
- X = MNPS Certified
- Y = 8.33 kHz Capable Radio
- Z = Other Equipment Carried

#### LUCHTHAVEN VAN VERTREK (8)

Geef hier de ICAO code aan van het vliegveld vanwaar je vertrekt (vb: EBBR). Wanneer er geen ICAO code bestaat van het vliegveld geef dan "ZZZZ" in en vermeld in "other information" je vliegveld. (vb: DEP/naam van het vliegveld)

#### TIJD (9)

 $\overline{a}$ 

Vul hier de UTC tijd in van de *verwachte vertrek tijd* (ETD<sup>[1](#page-6-0)</sup>). (vb: 1200)

#### WAT IS UTC TIME?

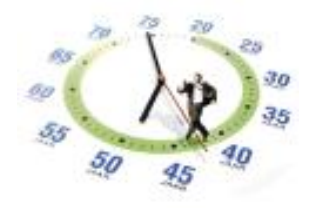

UTC staat voor Universal Time Coordinated waarbij UT de eigenlijke afkorting is met de toevoeging dat het hier om coördinaat-afhankelijke tijdweergave gaat. Het wordt ook "Zulu Time" genoemd. Voluit wordt UTC time meestal Coordinated

<span id="page-6-0"></span> $<sup>1</sup> ETD = Estimate Department time$ </sup>

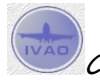

Copyright © 2006 – International Virtual Aviation Organization - België

Universal Time genoemd. Het is bijna gelijk aan wat vroeger Greenwich Mean Time werd genoemd. UTC is echter een atoomtijd, terwijl GMT een astronomische tijd is. Om geen verschil te krijgen moeten er schrikkelsecondes worden gebruikt.

Bij grensoverschrijdende toepassingen zoals in de luchtvaar worden tijdstippen vaak in UTC en op een universele manier genoteerd, o.a. met behulp van een 24-uurs notatie zonder punten, am/pm enz. De notatie 1315 UTC betekent dus kwart over 1 's middags volgens de standaard conventie (op de nulmeridiaan).

In een groot deel van West-Europa, waaronder Nederland en België, geldt in de winter UTC+1 en in de zomer UTC+2 (respectievelijk 1 en 2 uur later dan de wintertijd in Groot-Brittannië).

#### KRUISSNELHEID (10)

Vul hier de ware luchtsnelheid of true airspeed (TAS) in, dit kan op verschillende manieren.

- In kilometer per uur, geef eerst de letter K gevolgd door de snelheid in km/h (vb: K0830).
- In knopen, geef eerst de letter N gevolgd door de snelheid in knopen (vb: N0450).
- In mach, geeft eerst de letter M gevolgd door het mach getal (vb: M079).

## WAT IS LUCHTSNELHEID?

De luchtsnelheid, in Engels luchtvaartjargon "airspeed" genoemd, is de snelheid van een vliegtuig ten opzicht van de omringende luchtmassa. De luchtsnelheid wordt in de gemotoriseerde luchtvaart uitgedrukt in [knopen](http://nl.wikipedia.org/wiki/Knoop_%28zeevaart%29) ( 1 knop = 1,852 km/h of 0,5144 m/s).

De term "luchtsnelheid" zonder toevoegingen kan een van deze betekenissen hebben:

- Aangewezen luchtsnelheid (*indicated airspeed* IAS). Dit is de snelheid aangegeven door luchtsnelheidsmeter in het vliegtuig. Het is de snelheid die in de radiocommunicatie tussen piloot en luchtverkeersleiding wordt verstaan onder de algemene term 'luchtsnelheid'.
- Ware luchtsnelheid ( true airspeed TAS). Dit is de luchtsnelheid van een vliegtuig ten opzichte van onverstoorde lucht. De ware luchtsnelheid wordt voornamelijk gebruikt bij het plannen van een vlucht.

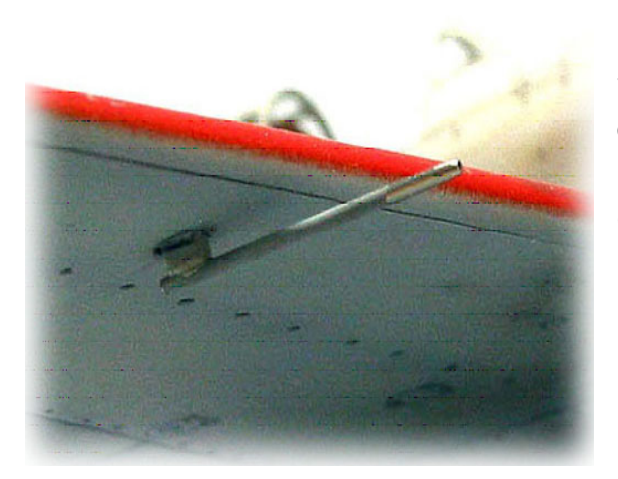

De luchtsnelheidsmeter in het vliegtuig werkt met een pitotbuis (foto links) aan de buitenkant van het vliegtuig, die de druk van de aanstromende lucht meet. Deze druk varieert met de snelheid, maar ook met de vlieghoogte omdat de dichtheid van de lucht afneemt met de hoogte. (Dit laatste is trouwens het principe van de hoogtemeter). Tevens wordt de dichtheid van de lucht beïnvloed door de temperatuur. Hierdoor kunnen de aangewezen luchtsnelheid en de ware luchtsnelheid van elkaar afwijken.

## VLIEGHOOGTE (11)

Geef hier je vlieghoogte in, dit kan op verschillende manieren gebeuren.

- Flight level geef eerst de letter **F** gevolgd door je flight level (vb: F090 of F290).
- Altitude, geef eerst de letter **A** gevolgd door je hoogte in honderdtallen van een voet (vb: A045)
- In meter, geef eerst de letter **S** gevolgd door je hoogte in meter (vb: S1130)
- In tienvouden van een meter, geef eerst de letter M gevolgd door een tienvoud van je hoogte in meter (vb: M0840 is 8400meter)

#### WAT IS HET VERSCHIL TUSSEN VLIEGHOOGTE EN HET VLIEGNIVEAU?

**Vlieghoogte** (Flight Altitude afgekort A) is in tegenstelling tot vliegniveau (Flight Level) een continue aanduiding van de verticale afstand van een vliegtuig. De hoogte wordt - omgerekend in voet - uitgedrukt als het verschil tussen een bepaald isobarisch vlak met referentie tot een isobarisch vlak dat overeenkomt met de druk op zeeniveau, ook boven land.

Als men weet hoe hoog het terrein boven de zeespiegel ligt, dan kan men de terreinklaring (terrain clearance) of afstand tot de hoogste top op de grond kennen door het verschil te maken van de vlieghoogte en de terreinhoogte.

Er zijn ook standaard vlieghoogten door ICAO bepaald met telkens 1.000 voet verschil, uitgedrukt per honderdtal. Zo betekent A010 een hoogte van duizend voet, en A050 is 5.000 voet boven de zeespiegel. Dit systeem wordt vooral in het lagere luchtruim gebruikt. Hogerop gebruikt men doorgaans vliegniveau.

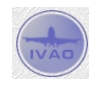

**Vliegniveau** (Engels: Flight Level, afgekort FL) geeft de hoogte aan waarop een vliegtuig zich voortbeweegt, naartoe klimt of daalt, met referentie tot een denkbeeldig isobarisch grondvlak met standaard druk van 1013,2 hectopascal. Rekenend vanaf dit vlak met hoogte 0 worden de standaard vliegniveaus uitgedrukt per honderd voet (één voet = 304,8 mm = 0,3048 m). Dus FL010 betekent 1.000 voet boven het standaard isobarisch referentievlak, FL100 is 10.000 voet, FL460 is 46.000 voet en FL195 is 19.500 voet.

Omdat het isobarisch vlak meestal niet met de reële hoogte van het terrein overeenkomt, verkiest men in het lagere luchtruim over te schakelen op een vlieghoogte die wordt uitgedrukt met referentie tot de barometerdruk op zeeniveau.

#### WELKE VLIEGHOOGTE MOET IK NU KIEZEN?

Flightlevels bieden de mogelijkheid om vliegtuigen verticaal te separeren.

Daarvoor is een kruishoogte systeem ontwikkeld waarbij toestellen die uit een oostelijke richting komen op opgelegde hoogtes vliegen. Vliegtuigen uit een westelijke richting vliegen 1000 voet (+/- 300m) hoger of lager. Zo kunnen ze mekaar op een veilige manier kruisen, zonder dat ze steeds in enorme bochten om mekaar heen moeten maken. Dit systeem noemt men het "semi-circular cruising system".

Er is sprake van een oostelijke richting wanneer een magnetische grondkoers wordt gevolgd tussen 0° en 179°. Westelijke flight levels worden gebruikt bij een grondkoers tussen 180° en 359°.

#### IFR vluchten

Binnen en buiten gecontroleerd luchtruim zijn voor IFR vluchten in oostelijke richting oneven flight levels van toepassing (3000 ft, FL50, FL70, FL90, enz).

In westelijke richting gelden voor IFR vluchten even flight levels (4000ft, FL60, FL80, FL100, enz).

Dit is de algemene regel!

In sommige luchtroutes en op aanvraag van de luchtverkeersleiding kan hiervan afgeweken worden.

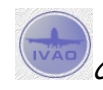

VFR vluchten binnen gecontroleerd luchtruim

Voor VFR vluchten binnen het gecontroleerd luchtruim geldt dat zij in gecontroleerd luchtruim op een IFR Flight Level moeten vliegen.

In gecontroleerd luchtruim heb je immers 1000 voet verticale separatie nodig.

VFR vluchten buiten gecontroleerd luchtruim

Tot en met 3000 voet boven de grond vliegt een VFR piloot op een hoogte (bv. 1200 ft, 1350 ft, 2250 ft, enz) dat hij zelf kiest. De piloot moet wel altijd op minstens 1000 ft hoogte blijven boven bewoonde gebieden en 500 voet elders.

Helicopters mogen tot 500 voet dalen boven bewoonde gebieden.

Vanaf 3000 voet moeten VFR vluchten in oostelijke richting een oneven flight level +500 voet vliegen (3500 ft, FL55, FL75, FL95, enz). In westelijke richting dienen dit even flight levels + 500 voet te zijn (4500ft, FL65, FL85, enz).

Een VFR vlucht op bijvoorbeeld FL65 heeft dus altijd een separatie van 1000ft ten opzichte van een VFR vlucht op FL55 of FL75.

VFR en IFR vluchten zijn buiten gecontroleerd luchtruim verticaal slechts 500 voet gesepareerd.

## VLIEGROUTE (12)

Je begint steeds met het laatste punt van de SID, meestal is dat ook de naam van de SID maar vermeld echter niet de volledig naam omdat op het moment wanneer het vluchtplan wordt gemaakt een bepaalde startbaan actief is, wanneer je effectief zal vertrekken is men misschien al van startbaan verandert en klopt de SID naam niet meer. (vb: ROUSY en niet ROUSY2C). Voor vliegvelden zonder SID vermeld je het de eerst intersectie, VOR of NDB dat je zal aanvliegen met daarvoor "DCT" wat staat voor "direct". (vb: DCT MAK).

Vervolgens ga je achter de initiële intersectie, VOR of NDB een "airway" plaatsen. (vb: ROUSY UT27). Na de airway weer een intersectie, VOR of NDB. (vb: ROUSY UT27 GTQ) en zo verder. Wanneer je een intersectie aanvliegt waar geen airway op aansluit dan gebruik je weer "DCT" (vb: MAK DCT KERKY). Het laatste punt dat je vermeld in de route is de STAR, net zoals bij de SID vermeld je niet de volledige naam van de STAR maar slechts de naam van de intersectie omdat op het moment dat het flight plan

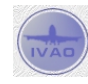

gemaakt wordt men niet weet welke landingsbaan actief zal zijn, VOR of NDB waar de STAR start. (vb: LNO en niet LNO4B).

Wanneer je onderweg van vlieghoogte of snelheid wil veranderen dan zal je dit ook in je route moeten aangeven. Dit gebeurt als volgt: voeg bij de naam van de intersectie, VOR of NDB waar men hoger of lager wil gaan vliegen de nieuwe gewenste hoogte en snelheid toe. Dit gebeurt op één van de manieren dat we hebben gezien bij "level" sectie. (vb: MOROK/N0450F310)

## VLIEGVELD VAN AANKOMST (13)

Geef de ICAO code aan van het vliegveld van aankomst (vb: LSGG). Wanneer er geen ICAO code bestaat van het vliegveld vul "ZZZZ" in en vermeld in "other information" de naam van je vliegveld. (vb: DEST/naam van het vliegveld) TOTALE DUUR VAN DE VLUCHT (14)

Vul hier de verwachtte duur van de vlucht in. (vb: 0056 voor een vlucht van 00 uur en 56 minuten)

## ALTERNATIEVE LUCHTHAVEN (15) EN 2<sup>e</sup> ALTERNATIEVE LUCHTHAVEN (16)

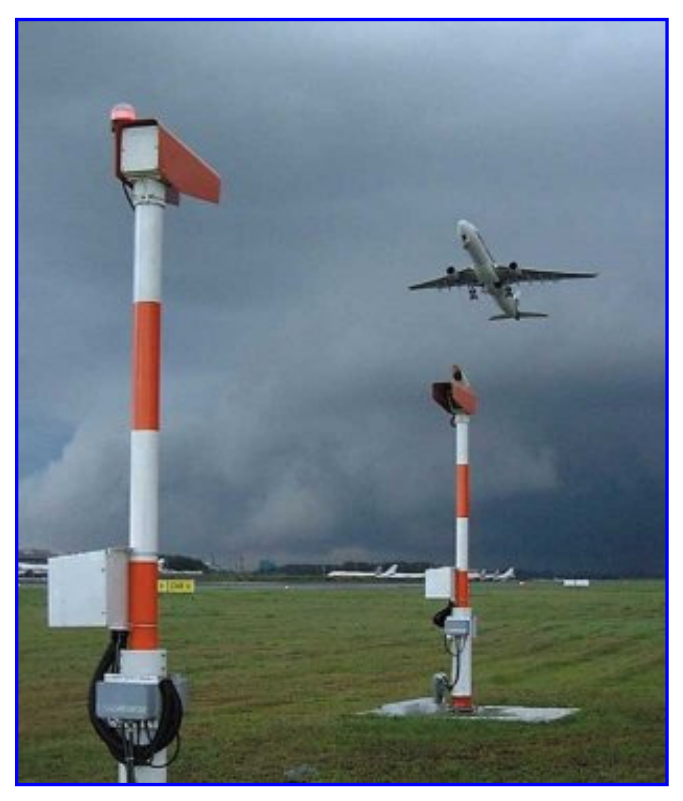

Geef hier de ICAO code in van het vliegveld waarnaar je eventueel kan uitwijken. (vb: LSZH). Wanneer er geen ICAO code bestaat van het vliegveld vul "ZZZZ" in en vermeld in "other information" de naam van het vliegveld. (vb: ALTN/naam van het vliegveld).

Af en toe is landen op de bestemming onmogelijk, meestal door het weer in een bepaalde luchthaven. De weersomstandigheden bepalen dan hoofdzakelijk naar welke richting we uitwijken. Natuurlijk houden we niet alleen rekening met deze factor, maar ook met een heleboel andere elementen. Hier volgen de belangrijkste. De resterende brandstof bepaalt welke luchthavens binnen bereik

liggen (er zit altijd voldoende brandstof in de tanks om naar een andere luchthaven te vliegen vanaf de oorspronkelijke bestemming, mocht dat nodig zijn). Ook hoe lang het vliegtuig kan blijven cirkelen boven de oorspronkelijke bestemming speelt mee. De

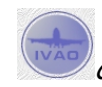

uitwijkhaven zelf is ook een bepalende factor. De landingsbaan moet er voldoende lang zijn en in de juiste richting liggen om er te kunnen landen.

Voorts kiezen piloten gewoonlijk (indien mogelijk) voor luchthavens die optimale faciliteiten bieden (tanken, handling, technici indien nodig...). Wat gebeurt er dus wanneer blijkt dat de vlucht moet afgeleid worden?

De bemanning bekijkt alle bovenstaande factoren en beslist welke luchthavens geschikt zijn om te landen, waarbij ze altijd in de eerste plaats met de veiligheid rekening houdt. Ze neemt dan contact op met de dienst 'flight operations' in Brussel die bepaalt welke luchthaven het meest geschikt is voor de passagiers. Uiteindelijk kiest men voor de beste beschikbare luchthaven die ervoor kan zorgen dat de passagiers zo snel mogelijk op hun eindbestemming geraken.

## AANVULLENDE INFORMATIE (17)

Hier kan je nog allerhande extra informatie kwijt. Voor het laten valideren van je vluchtplan moet je steeds de datum invullen wanneer je vlucht zal plaatsvinden.

**Datum:** Dit doe je door eerst "DOF/" te typen gevolgd door het jaar (vb06 is 2006) daaraan vast de maand (vb: 03 is maart) en tenslotte de dag (12, voor de 12<sup>ste</sup> van de maand)

We krijgen we dus "DOF/060312"

Degene die hieronder volgen zijn niet noodzakelijk !

**Registratie nummer:** Hier typ je eerst "REG/" gevolgd door het registratienummer van het vliegtuig (vb: OOVBR) dit geeft ons "REG/OOVBR"

**Selcal:** Hier typ je eerst "SEL/" gevolgd door de selcal van het vliegtuig (vb: CSGM) dit geeft ons "SEL/CSGM"

SELective CALling. (signaal van 2 mengtonen van 2 letters)

Vrijwel alle toestellen zijn voorzien van een SELCAL- code (4 letter- code), deze 4- lettercodes staan vast en kan hiermee de registratie van het toestel opgezocht worden. Met dit SELCAL -signaal kan elk vliegtuig afzonderlijk opgeroepen worden door een grondstation. En hoeft een vliegtuig dus niet (mee) te luisteren naar berichten die bestemd zijn voor een ander vliegtuig.

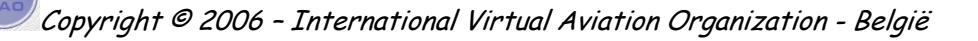

Zichtbare baanlengte (RVR) en schuin zicht (SVR). Wanneer het zicht op een luchthaven onder de1500 m zakt, wordt naast het meteorologisch zicht een tweede zichtwaarde gemeld: de zichtbare baanlengte, ook bekend als de Runway Visual Range of RVR. Dit wordt gedaan omdat de landingslichten bij de baan vaak over grotere afstand te zien zijn dan

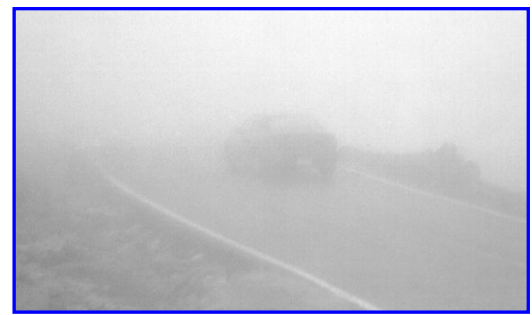

het 'normale' zicht suggereert. Een vlieger, die zich in de lucht bevindt, kijkt schuin naar beneden door een mistlaag of een andere laag met slecht zicht naar de naderende baan.

Doordat zijn blik vlak voor de landing een langere weg door de laag moet afleggen dan wanneer hij horizontaal over de baan zou kijken, is dit schuine zicht, de Slant Visual Range (SVR) slechter dan de heersende RVR.

Dat is één van de redenen, dat vliegers wel eens klagen, dat de opgegeven RVR en het meteorologisch zicht nogal afwijken van het door hen waargenomen zicht. Maar SVR's kunnen door de meteo- diensten niet gemeten worden.

**Operator:** Geef hier de ICAO code in van de maatschappij die eigenaar is van het vliegtuig. (vb: "OPR/DAT")

**Commentaar**: Geef andere relevante commentaar indien nodig. (vb: RMK/je commentaar )

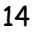

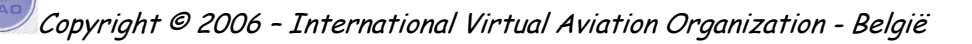

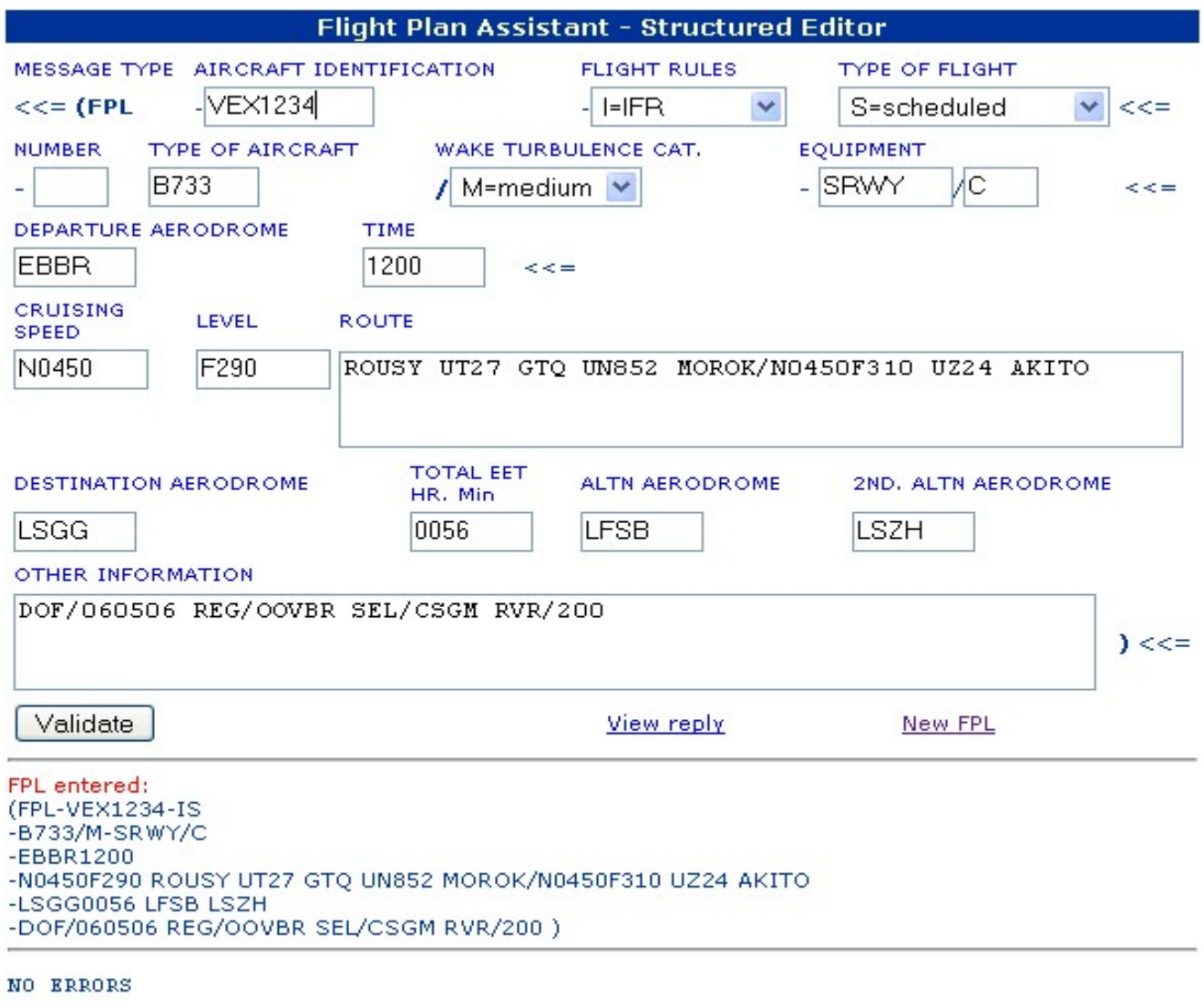

Figuur: Een voorbeeld van een vluchtplan zonder fouten.

**ET:** Belangrijke punten of geschatte tijd van overvlucht FIR- grenzen en totale **E** cumulatieve tijd (vb: "EET/LFFF0008 LECM0135")

Wanneer je nu alles juist hebt ingevuld en je route is correct verschijnt er na het indrukken van de validatie knop helemaal onderaan: "NO ERRORS"

Wanneer je nu toch ergens een foutje gemaakt hebt of je route is fout, dan zal het programma je op de fouten wijzen en melden wat er verkeerd is.

In ons voorbeeld verschijnt er "ERROR" na het indrukken van de validate- button.

Als het om een "ROUTE ERROR" gaat kunnen de "RAD" documenten je alvast helpen.

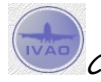

RAD staat voor "Route availability document" In het RAD staan per land en airway welke restricties er voor de desbetreffende airways gelden. Deze kunnen elke maand samen met de "AIRAC" veranderen. Het document is te downloaden op [www.cfmu.eurocontrol.be/rad/](http://www.cfmu.eurocontrol.be/rad/)

Hoe werk ik nu met het RAD document en wat moet ik allemaal doen als mij route fout is? Er kunnen verschillende oorzaken zijn !

Aan de hand van een voorbeeld zullen we vertrekken van een fout vluchtplan en stap voor stap het vluchtplan verbeteren.

Ons voorbeeld:

We vertrekken vandaag ( 09 mei 2006) om 12.00u UTC tijd van Brussel (EBBR) naar Málaga (LEMG). Dit zal gebeuren in een Boeing 737-300 van Virgin Express met vluchtnummer VEX80P.

We verkiezen om op FL350 te cruisen en onze true airspeed (TAS) zal 430 knopen bedragen. We schatten dat deze vlucht 1 uur zal duren en we willen via volgende route vliegen:

CIV UN872 KOVIN UY317 RESMI UN857 MONTO UN864 MAR.

Moesten we om een of andere reden niet kunnen landen in LEMG zullen we naar Sevilla (LEZL) of Jerez (LEJR) uitwijken.

Ons vluchtplan ziet er dan uit zoals op volgende pagina.

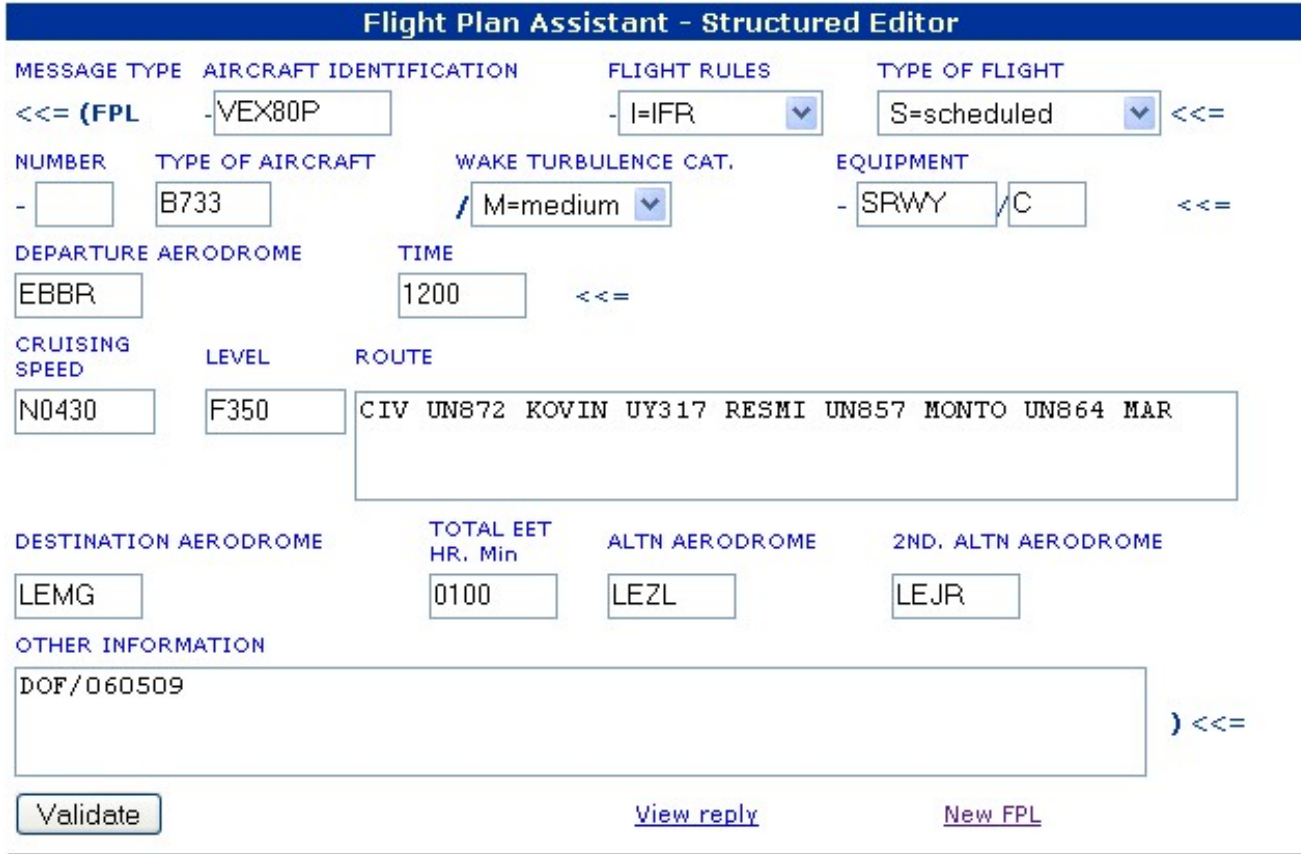

Figuur: Een voorbeeld van een foutief vluchtplan.

Om al onze gegevens nu te controleren zulle we op de "Validate" knop drukken.

We krijgen de volgende fouten:

```
-ERROR PROF: TTL EET DIFFERENCE > 60%, CALCULATED TTL EET FROM EBBR TO LEMG = 0224 (HHMM).
-ERROR PROF: UN857 IS A CDR 3 ON PORTION SAU BEGUY IN FL RANGE F195.. F460 (EBBR LEMG)
```
- Onze geschatte tijd was veel te kort, de juiste tijd onderweg bedraagt zo te zien 02.24u
- De airway UN857 is een CDR route (een conditional route) dit wil zeggen dat hij niet altijd toegankelijk zal zijn maar slechts op bepaalde tijdstippen op de dag of zelfs alleen maar in het weekend. We kunnen dus niet via de UN857 airway vliegen tussen de punten SAU en BEGUY op een hoogte tussen FL195 en FL460. We zullen een andere route moeten zoeken!

We gaan nu de tijd aanpassen in het "Time" vak en we zullen ook een nieuwe route moeten vinden want de UN857 mag niet worden gebruikt ! … Na enig zoeken kunnen we misschien langs deze route vliegen :

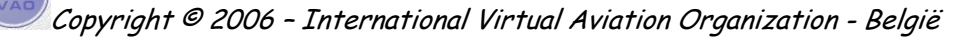

CIV UN872 KOVIN UY317 RESMI UN857 SAU UN10 PPN UN857 MONTO UN864 MAR ?

Nu ziet er ons vluchtplan er als volgt uit :

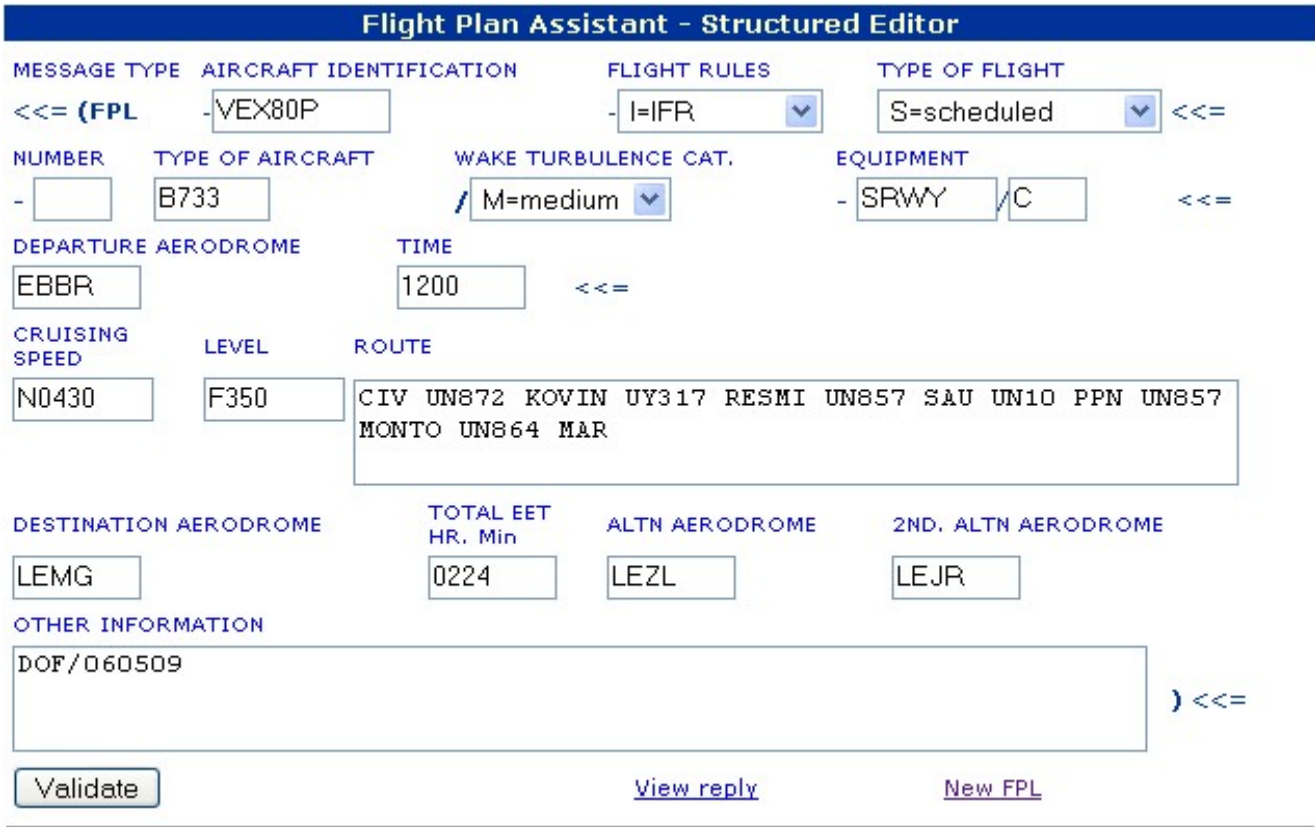

Figuur: Een voorbeeld van een foutief vluchtplan.

We drukken nogmaals op "Validate" en gaan kijken of ons flight plan nu volledig in orde is?

-ERROR PROF: RS: ON FOREIDDEN ROUTE:RESMI LEVELS:F340..F999 REF:UY317 KOVIN RESMI UNIT:LF 2489A BETWEEN:EBBR LEMG

Blijkbaar is het nog niet helemaal in orde, wij krijgen de melding dat we op een verboden route zitten. "RESMI LEVELS F340…F999 REF: UY317 KOVIN RESMI" daarachter staat ook een nummer, namelijk LF 2489A. Dit wil zeggen dat onze fout ergens in Frankrijk ligt, dit is te zien aan "LF"

We halen er het RAD document nu even bij. [www.cfmu.eurocontrol.be/rad/](http://www.cfmu.eurocontrol.be/rad/)

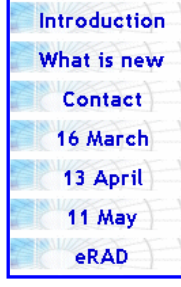

Kies de juiste datum links in het menu.

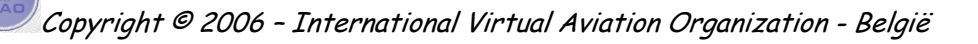

#### Nu krijgen we een lijst met de RAD's voor verschillende landen.

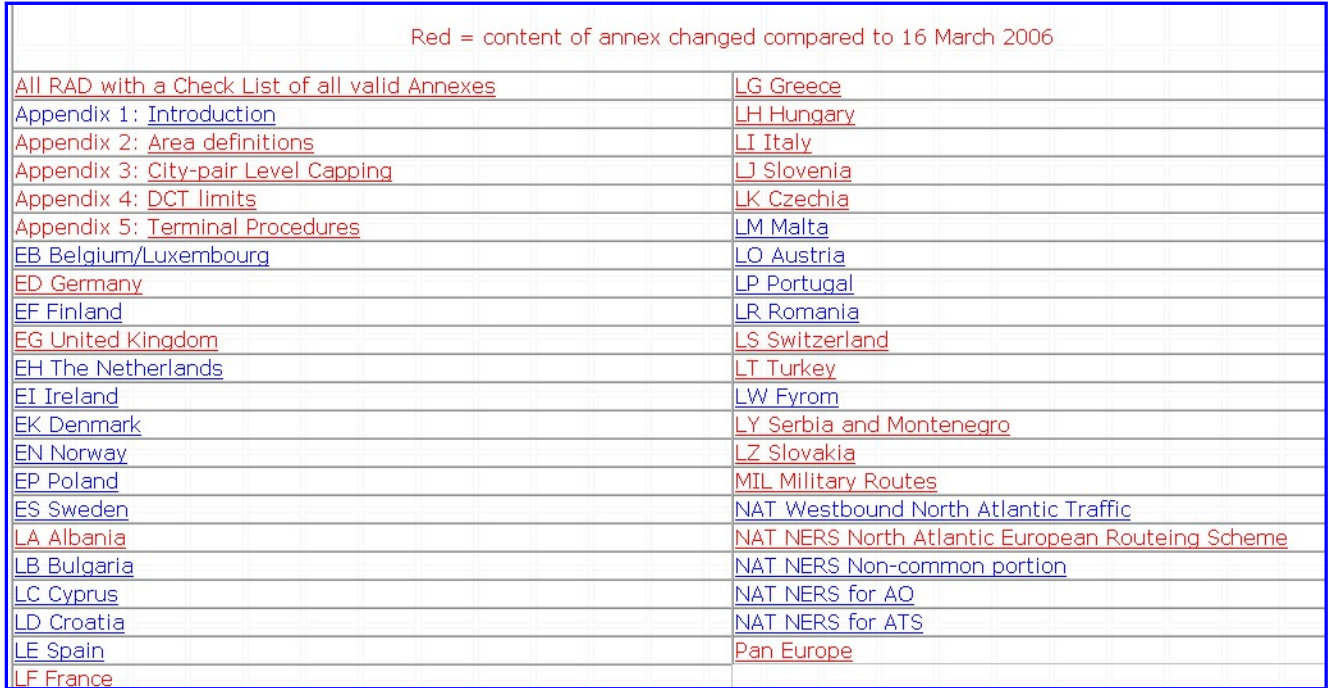

Aangezien onze fout in Frankrijk lag gaan we "LF FRANCE" openen.

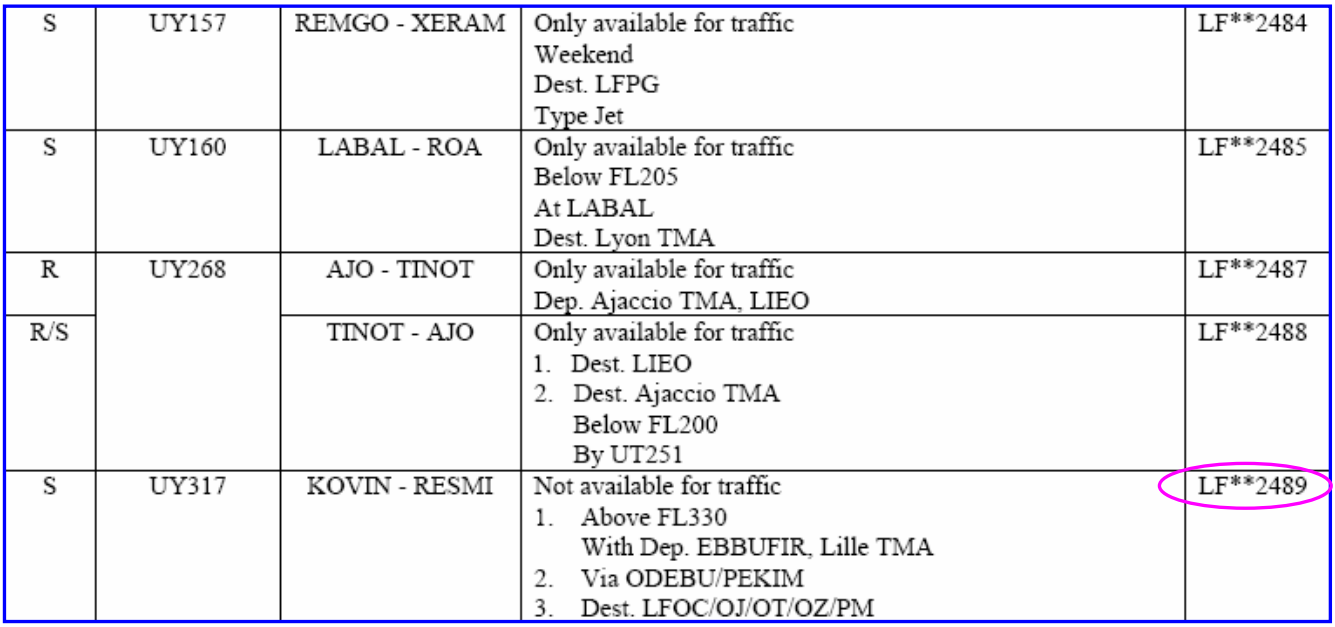

Wanneer het document geopend is ziet men in de rechter kolom "ID No." Hier zal men het nummer terug vinden die eerder in de fout stond vermeld "2489" We gaan nu even op zoek en vinden het volgende:

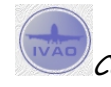

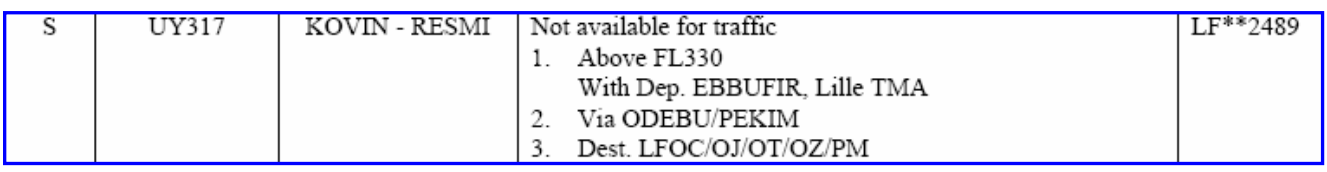

Zoals we kunnen zien kunnen we op airway UY317 tussen de intersecties KOVIN en RESMI niet hoger dan FL330 vliegen als we vertrekken van op een Belgisch vliegveld.

We zullen dit dus weer moeten aanpassen. Na het aanpassen op de CFMU webpagina en het drukken van de "validate" knop krijgen we het volgende:

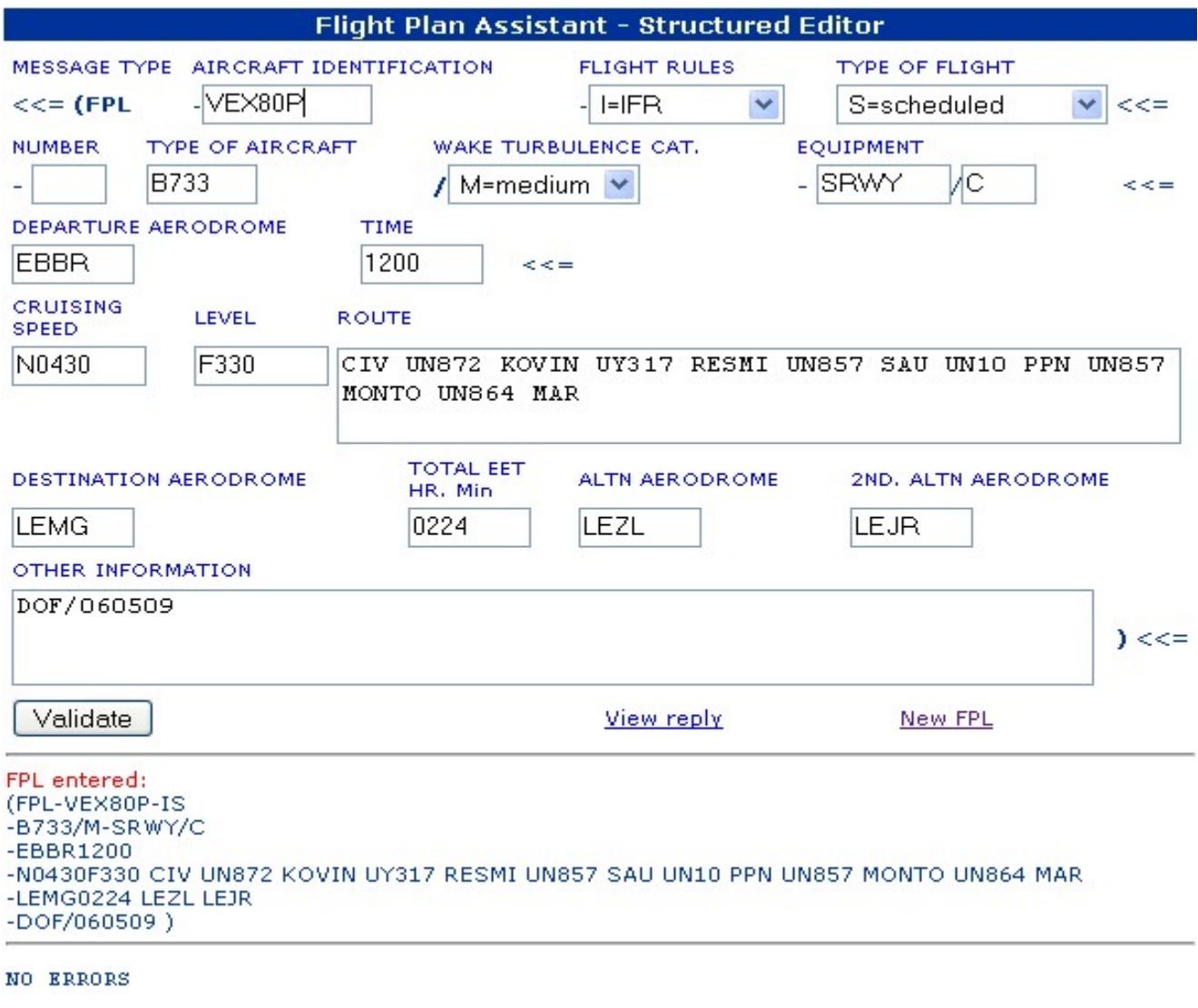

Blijkbaar is onze route nu volledig correct, we hebben geen fouten meer !

Als je nu FL330 te laag vindt om te vliegen dan kan je hoger gaan vliegen maar dan pas na RESMI zoals we daarjuist gezien hebben.

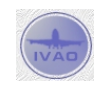

Copyright © 2006 – International Virtual Aviation Organization - België

We passen nu onze route aan en zeggen dat we na RESMI op FL350 willen gaan vliegen. (RESMI/N0430F350)

We moeten nu echter terug even checken dat ons vluchtplan nog steeds in orde is. Dat doen we dan ook en zien dat alles nog steeds in orde is, geen fouten.

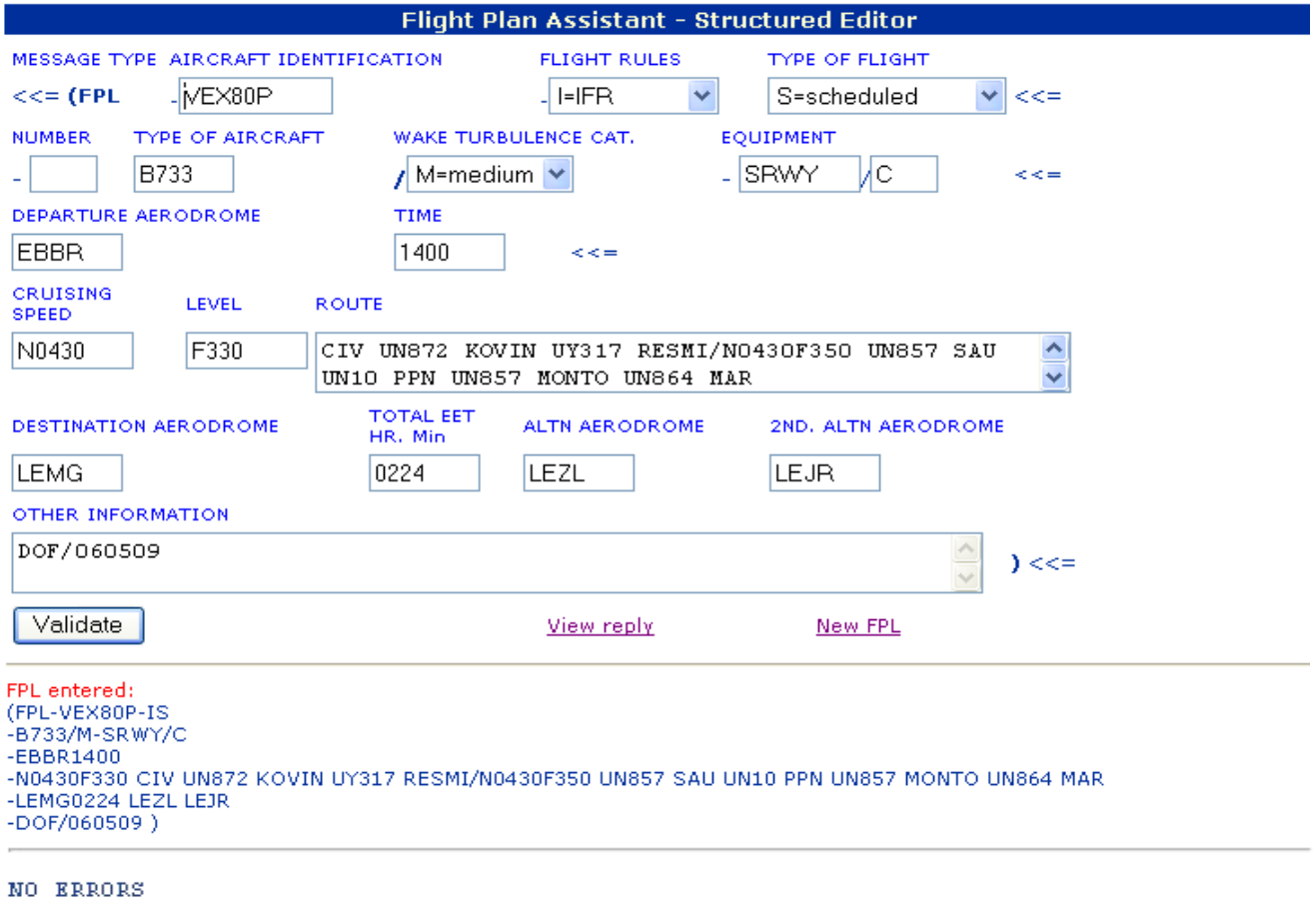

#### De CDR routes per land kan je vinden op,

[http://www.eurocontrol.int/prisme/public/related\\_links/CRAM\\_BOOKLET.html](http://www.eurocontrol.int/prisme/public/related_links/CRAM_BOOKLET.html)

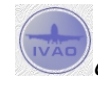

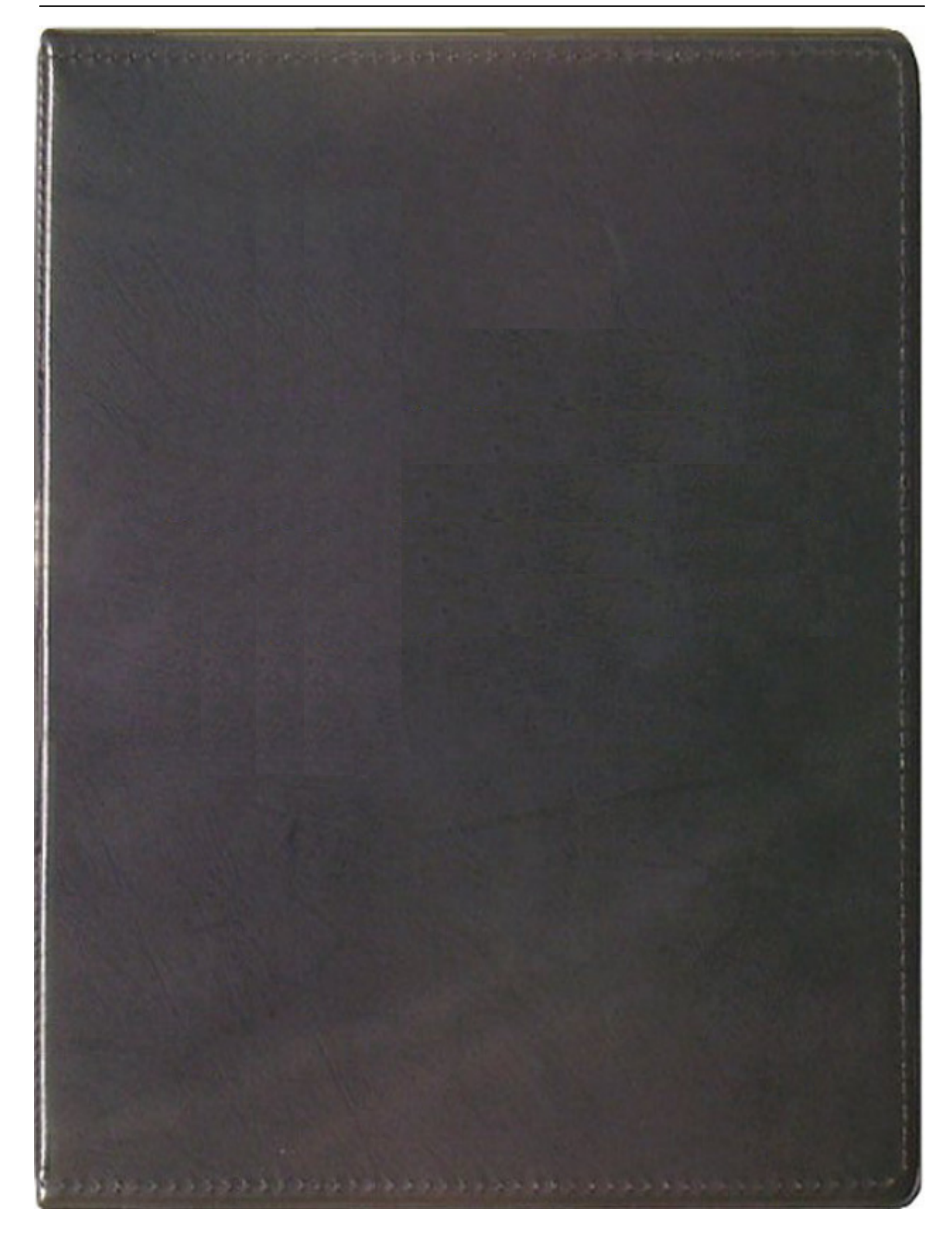

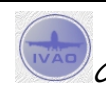

Copyright © 2006 – International Virtual Aviation Organization - België